# AutoCAD Crack Download

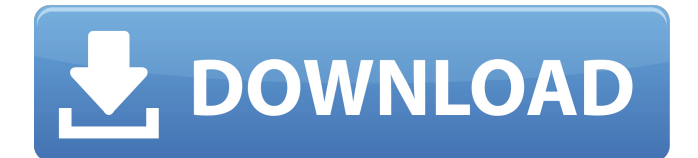

### **AutoCAD Crack + For Windows (April-2022)**

This article describes basic procedures in AutoCAD and related software. For information about using AutoCAD for visual communications, reference Autodesk's free WebCenter Communicator. AutoCAD Step-by-Step Create a new drawing. In AutoCAD, choose Start  $>$  New. Enter the title, description, and location in the dialog box. Create a new drawing. Choose File > New, and in the New Drawing dialog box, enter a new name and click OK. The New Drawing dialog box shows the default document templates. Select the drawing template, then click OK. Open an existing drawing. Choose  $File$  > Open to open an existing drawing. Select the drawing that you want to open in the dialog box. Open an existing drawing. Select the drawing that you want to open. Click the Open button. The Open dialog box opens. Select the drawing to open, and click Open. Open a drawing. Choose File > Open to open a drawing. Select the drawing to open in the dialog box. Open a drawing. Select the drawing to open. Click the Open button. Save a drawing. Choose File > Save. Click the drawing that you want to save in the dialog box. Enter a file name, and click Save. Save a drawing. Choose File > Save, and enter a file name in the dialog box. Click Save. Save a

drawing. Right-click the drawing that you want to save, and select Save As. Enter a file name in the dialog box. Click Save. Save a drawing. Right-click the drawing that you want to save, and select Save As. In the dialog box, click Save. Save a drawing. Select the drawing that you want to save, then click Save. Save a drawing. Choose File > Save, and enter a file name in the dialog box. Click Save. Save a drawing. Select the drawing that you want to save, then click Save. Save a drawing. Right-click the drawing that you want to save, and select Save As. In the dialog box, click Save. Save a drawing. Right-click the drawing that you want to save, and select Save As. In the dialog box, click Save. Save

# **AutoCAD Crack + PC/Windows**

The benefit of objectARX ObjectARX reduces the programming time needed for developers. For example, the length of a line can be calculated directly from the coordinates of two vertices. Also, this library contains a number of useful functions. The functions of the objectARX library include the following: object conversion, sorting, math functions, graphical functions, data filtering, modifying object properties, sort, edition objects, dynamic editing objects. The execution speed of all operations is nearly constant. ObjectARX

library AutoCAD Cracked 2022 Latest Version architectural AutoCAD Crack Free Download Electrical AutoCAD Crack Keygen civil AutoCAD Serial Key mechanical The ObjectARX library was used for many projects, like the following: New innovative geometry 2D creation mechanism in the 2007 release of AutoCAD Architecture 2007. Multi Family masterplanning Solution for a new American University of Beirut, Lebanon. Complementary There are additional features of ObjectARX, which complement AutoCAD, such as the following: Injection of drawings. Jointing. File conversion from the DXF file format. See also ObjectARX library AutoLISP AutoCAD native References Category:Computer-related introductions in 1997 Category:Object-based programming languagesNancy Boyer Nancy Boyer (born 1940) is an American art historian and Professor of Art at the Institute of Fine Arts at New York University. She is known for her work on the art of women from medieval Europe. Career Boyer was born and raised in Cleveland, Ohio. She earned her Bachelor of Arts from Case Western Reserve University in 1963 and her Ph.D. from the University of Illinois at Urbana–Champaign in 1974. Boyer worked as an assistant professor of art history at the University of California, San Diego from 1974 to 1978. In 1978, she joined the faculty of New York University, and was promoted to full professor in 1995. In 1990, she was

awarded the American Council of Learned Societies Summer Fellowship. Boyer is one of the editors of the Dictionary of Art Historians, published in 2007, and has been serving on the board of directors of the Society of Woman Geographers since 1999. Select works References External links Category:American art historians ca3bfb1094

## **AutoCAD**

Open Autocad and from the menu select Edit >> Project Properties. Go to the CO2 keygen tab and key it in there. Exit the program and you will receive a message that your license is now valid. Having both keys doesn't mean that they will work with all versions of Autocad and Autodesk software. Some new insights on the role of distally positioned serine residues in the function of the alpha-amylase inhibitor 1, a member of the alpha-amylase/trypsin inhibitor family. The  $\alpha$ -amylase/trypsin inhibitors constitute a class of highly specific inhibitors, which are known to function as molecular chaperones. We have previously shown that the  $\alpha$ -amylase inhibitor 1 (AMI-1) from the seeds of a member of the Leguminosae family (Phaseolus coccineus) protects the starch granules against  $\alpha$ amylase attack. In the present study, the role of six serine residues which are distally positioned on AMI-1 was investigated by sitedirected mutagenesis, molecular modeling and in vitro expression. The data indicate that the serine residues present on loop 4 contribute to the specificity of the interaction between AMI-1 and the enzyme, whereas the serines positioned on loop 1 and loop 3 may be important for the proper folding of the protein. Additional data showed that the

mutated inhibitor retained the ability to inhibit the purified  $\alpha$ -amylase from P. coccineus but lost its protective activity against starch granules. The data demonstrate that two of the mutated proteins have a different protein pattern. We suggest that these two peptides interfere with the processing of the other mutant.Q: Why do I have to scroll in my web app I am learning a Javascript Framwork called EmberJS. I have an app where there are no images and css, it's made only with html, js and coffeescript. In one of my views there is a part where there are unorder lists. When the screen is full of them, there are vertical scrollbars and there is no way to see the list items. I have to move the mouse and the lists disappears, when I stop moving them they reappear. Why is this happening and how can I avoid this behavior? I have checked if there is a js version of a page where this don't happen and if that is the case then I

# **What's New in the?**

With Markup Assist, design feedback is extracted from images and imported into AutoCAD. You can then inspect changes made to the original drawing. Changes can be quickly and easily applied to the drawing and incorporated into the design. (video: 1:31 min.) AutoCAD 2023 is the best AutoCAD

release in over three years. We've done extensive research and development in the last year, ensuring the best possible performance and quality. AutoCAD is available on the Mac and Windows platform and now features a new interface. In addition to the new user interface, AutoCAD is now available on the Mac and Windows platform. Plus, Autodesk Inventor products are now fully integrated into the AutoCAD product family. Markup Assist Import printed paper documents and design feedback with Markup Assist. This tool enables AutoCAD users to import and incorporate comments from printed paper documents or PDFs, without additional drawing steps. This makes it easy to incorporate the comments into your design. Comments, such as "rework" or "add details," are applied to the CAD model and in one single step. Import comments into a drawing file using Markup Assist with the following options: The Markup Assistant button in the Drawing View toolbar. Import file type: Printed paper, PDF, or CAD file. Drawing: The drawing to be marked up. Comment: Comments to be imported. Commented drawing: The drawings to which the comments will be applied. Additional options include: Allow comments to be applied to multiple drawings at once. Allow users to enter text and comments into selected drawing sheets. Allow comments to be applied only to the selected drawing

sheets. Allow comments to be applied only to selected drawings. Hide imported comments. Import Comments Import comments from printed paper documents or PDFs. Markup Assist makes it easy to import comments from printed paper documents or PDFs. Comments, such as "rework" or "add details," are applied to the CAD model and in one single step. Comments, such as "rework" or "add details," are applied to the CAD model and in one single step. Import comments from printed paper documents or PDFs. With Markup Assist, design feedback is extracted from images and imported into AutoCAD. You can then inspect changes made to the original drawing. Changes can be quickly and

#### **System Requirements:**

Windows 7, Vista, XP. What's New in Warframe 2: Titan Fall? You'll get more options. In the "General" tab in the launcher, you'll now see a "Warframe 2" item. You'll also notice that if you try to select a DLC weapon and it's not in your current Warframe, it'll now give you the option to drop your current one for that weapon. Weapons and items from Warframe 3

<https://socialcaddiedev.com/wp-content/uploads/2022/07/AutoCAD-14.pdf> <https://kingdomuonline.com/wp-content/uploads/2022/07/rewhan.pdf> [https://medeniyetlerinikincidili.com/wp-content/uploads/2022/07/AutoCAD\\_\\_PCWindows.pdf](https://medeniyetlerinikincidili.com/wp-content/uploads/2022/07/AutoCAD__PCWindows.pdf) <http://hotelthequeen.it/2022/07/23/autocad-with-registration-code-download-updated/> <http://granadaproperti.com/?p=106220> <https://italytourexperience.com/wp-content/uploads/2022/07/AutoCAD-16.pdf> [https://secureservercdn.net/198.71.233.185/oma.271.myftpupload.com/wp](https://secureservercdn.net/198.71.233.185/oma.271.myftpupload.com/wp-content/uploads/2022/07/AutoCAD-6.pdf?time=1658603603)[content/uploads/2022/07/AutoCAD-6.pdf?time=1658603603](https://secureservercdn.net/198.71.233.185/oma.271.myftpupload.com/wp-content/uploads/2022/07/AutoCAD-6.pdf?time=1658603603) <http://datasheetoo.com/wp-content/uploads/2022/07/bethgare.pdf> <https://thegoodsreporter.com/uncategorized/autocad-19-1-crack-activation/> <https://eskidiyse.com/wp-content/uploads/2022/07/faleugo.pdf> <https://pier-beach.com/autocad-2017-21-0-crack-free-registration-code-win-mac/> <https://med-smi.com/أهلا-بالعالم/> <https://bodhibliss.org/autocad-crack-keygen-free-updated-2022/> <https://vintriplabs.com/autocad-2023-24-2-license-key-free-download-for-pc-april-2022/> <https://duolife.academy/autocad-20-0-crack-win-mac/> [https://www.bridgeextra.com/wp-content/uploads/2022/07/AutoCAD\\_\\_WinMac.pdf](https://www.bridgeextra.com/wp-content/uploads/2022/07/AutoCAD__WinMac.pdf) <https://www.theblender.it/autocad-23-0-crack-mac-win-2/> [https://churchillcat.com/wp-content/uploads/2022/07/AutoCAD\\_\\_License\\_Key\\_Full.pdf](https://churchillcat.com/wp-content/uploads/2022/07/AutoCAD__License_Key_Full.pdf) <http://buyfitnessequipments.com/?p=24483> <https://extremesound.ru/wp-content/uploads/2022/07/brianadr.pdf>